# Gaussian Process Models for Simulation Analysis (GPM/SA)

# Command, Function, and Data Structure Reference

LA-UR-08-08057

James R. Gattiker Los Alamos National Laboratory [gatt@lanl.gov](mailto:gatt@lanl.gov)

# 1 Introduction

This document describes the commands (functions) of the GPM/SA code package, the data structures that these functions accept and generate, details on the technical underpinnings, and some comments on command flow and usage. For details about how and why GPM/SA is used, please refer to the associated document that goes through an example in detail [1], and publications describing the modeling technology [2, 3].

The general motivation for this project is the analysis of computer models, and the analysis of systems that have both computer simulations and observed data. The underlying assumption is that experimental results are expensive or difficult to collect, though it is possible to get simulation studies of the experimental problem in comparatively large, but still restricted, quantities. Therefore a statistical model of system responses is to be constructed, which is called a surrogate or *emulator*.

The emulator is constructed from an ensemble of simulation responses collected at various settings of input parameters. The statistical model may be extended to incorporate system observations to improve system predictions and constrain, or calibrate, unknown parameters. The statistical model accounts for the discrepancy between the system observations and the simulation output. Parameters of the statistical model are determined through sampling their posterior probability with MCMC. The statistical model can then be used in several ways. Statistical prediction of simulation and observation response is relatively fast and includes uncertainty. Examination and analysis of the model parameters can be used for calibration, screening, and analysis of model properties. The emulator may be further used for sensitivity analysis, and other system diagnostics.

Before using the GPMSA package, the analysis problem will have been defined, including: collecting system observations; determining uncertain simulation parameters; establishing a design over the simulation parameters and running an ensemble of simulations; considering an appropriate model for dimension reduction of the observation and simulation response; considering an appropriate model for the discrepancy between simulation and observation; and considering prior model parameter settings related to these issues. These general issues are covered in the publication and tutorial references in the bibliography.

The first sections of this manual will describe the interface to functions a user might be concerned with, along with some comments about the data and parameters involved. Following sections describe the concepts and some details of the model.

# 2 Simulation Analysis Framework (SAF) Project: Obtaining, Installing, and Development

#### 2.1 Project

The GPM/SA code is developed and maintained by the CCS-6 group at Los Alamos National Laboratory. Version 2.0 of GPM/SA is LANL computer code release LA-CC-06-079, which is open source under (C-06, 144).

The project is maintained in LANL's SourceForge system, which hosts documentation and latest release bundles of code, trackers for issues and future requirements, as well as a CVS repository of the source code. Development of GPM/SA is currently supported by a small number of LANL CCS-6 group members working closely in physical proximity (therefore style and coding standards are a matter for direct discussion by the development team).

The chief requirement for the GPM/SA code is to implement the technology described in [2]. The system can be best thought of as a set of tools extending the Matlab interactive data analysis environment. As such, the expectation is that the tools run on a desktop system in an interactive mode. Using the GPM/SA tools will require a fair amount of customized user setup, and one would expect customized post-processing to derive results relevant to a specific application problem.

### 2.2 Testing

The system has been vetted through use in a number of application problems, most of which contain proprietary data. Internally, we maintain a suite of examples that are suitable for examining and exercising various aspects of the code package. The results of the code are stochastic, so acceptance of result correctness is not a matter of duplicating results indentically, but rather generating results that are consistent with previous runs and internally consistent with respect to the problem. Thus, acceptance of results is a matter of judgement of an expert in this technology domain.

## 2.3 Platforms and Requirements

GPM/SA is a set of Matlab functions, requiring no toolboxes. Matlab is an interactive data analysis system that runs on several platforms including Windows, Mac OS X, Linux, and other versions of Unix. A  $C++$  program is also available, that allows the computationally intensive MCMC parameter sampling to execute on a system not hosting Matlab. The C++ code depends on the GNU Scientific Library (GSL) and the GSL's C templates to interface to a BLAS library.

## 2.4 Obtaining

Users with access to LANL's SourceForge server can download the latest source code and documentation from the SF4 server. Other users should contact the development team.

## 2.5 Installing

The installation of the basic package is straightforward: download and expand the directory containing the functions, and add the directory to the Matlab path.

To use the C++ version of the MCMC sampling function, the code must be compiled on the platform. This facility is a stand-alone piece of code interfacing through text files for input and output, and does not need to be compiled with matlab. The installation is to download and expand the directory containing the code files, and then compile them as, e.g. on the LANL Flash environment:

```
g++ -lgsl -lgslcblas -I <directory> -o gpmsa main.cpp
```
As above, the compilation will require the GNU Scientific Library (GSL) and a BLAS.

# 3 Using the GPM/SA Code

The GPM/SA code is implemented in Matlab, and requires Release 14. This description assumes a basic familiarity with Matlab.

There are two basic functions of the code: calculation of parameters of the statistical model, and obtaining predictions from the model. The required input data structures will be described.

## 3.1 Overview of Flow and Commands for GPM Modeling

The first step in using the GPM/SA code is to format the required observation and computer code data. This data specification is described in detail in Section 4. This input is summarized in two Matlab structures: simData , containing and describing the simulation runs; and obsData , containing and describing the empirical observations. The obsData and simData structures are parsed by setupModel , and an expanded structure is returned that contains various substructures used in processing. This command would be executed as:

#### > params=setupModel(obsData,simData);

After this setup is complete, the model parameters are sampled (determined) with the gpmmcmc function, which accepts the params output from setupModel . It returns that same structure plus the mcmc draws of the statistical model parameters and the unknown simulation parameters. This structure may then be passed to gpmmcmc again to append new draws. This command would be executed as:

```
> pout=gpmmcmc(params,1000)
```
to perform 1000 mcmc draws of the model parameters. Another 500 draws could be appended as:

```
> pout=gpmmcmc(pout,500)
```
In that example, the structure pout is used to hold the entire model including the added draws, although there is no reason necessarily to keep a separate structure for params , as they contain the same information.

The utility showPvals is a quick way to graph and examine the MCMC parameter draws, which are stored in a substructure array of the pout struct called pvals. The command:

#### > showPvals(pout.pvals)

displays all the parameters. This substruct array can be indexed to examine specific values, as in:

#### > showPvals(pout.pvals(1000:end))

This provides a visual diagnostic of MCMC convergence and stability, as well as a look at parameter values. Default parameters for the MCMC are supplied, though it is of course possible that these will not suit a particular problem. MCMC parameters are discussed in the Section 4.

The gPredict function produces predictions from the model, given a set of MCMC draws and data locations. This will be described in more detail in Section 5, and in the detailed example problem. Other uses of the calibrated statistical model include diagnostics such as cross-validation such as with gXval and sensitivity analysis with gSens .

## 3.2 Using the C++ Code for MCMC

The GPMSA package can optionally use a C++ implementation of the MCMC procedure for generating posterior draws from the GP model's parameter distribution. First, the model is written from the Matlab environment to a text file using the Matlab command writeModel. Then the draws are executed by running the command-line gpmsa , with arguments of the model datafile, the output draws datafile, and the number of draws. The draws (parameter values) are read back into the Matlab environment for post-processing using the Matlab command readPvals .

# 4 Variables and Data Structures

This section describes the contents of common data structures used in the GPM/SA code package. These structs represent encapsulated information that will be passed as arguments or received as results. At a minimum, the dataset structures must be understood in order to be populated by the user.

The following are definitions of variables and sizes used in GPM/SA and this manual:

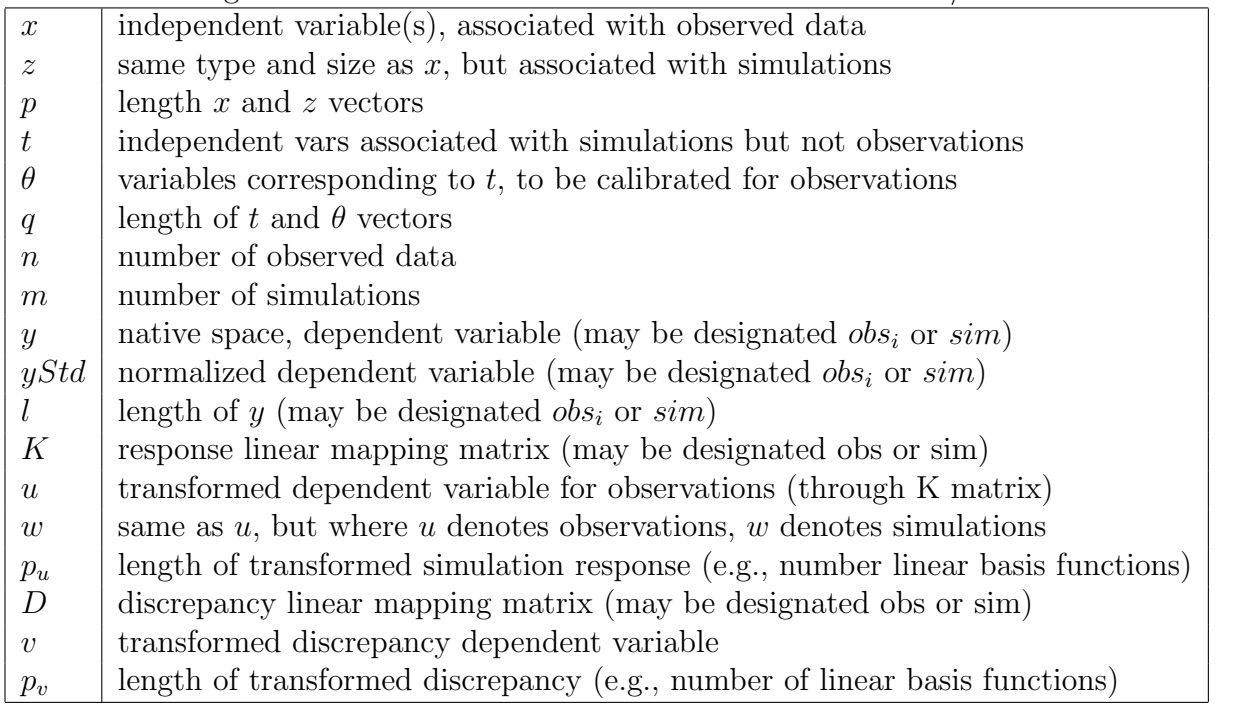

## 4.1 obsData

Contains the experimental observations and related basis transformation matrices. obsData is a struct array, one element for each empirical/observed data example. It is a struct array rather than matrices because observations may not be on the same grid, and so may be of different sizes. Each element of the struct array contains these fields:

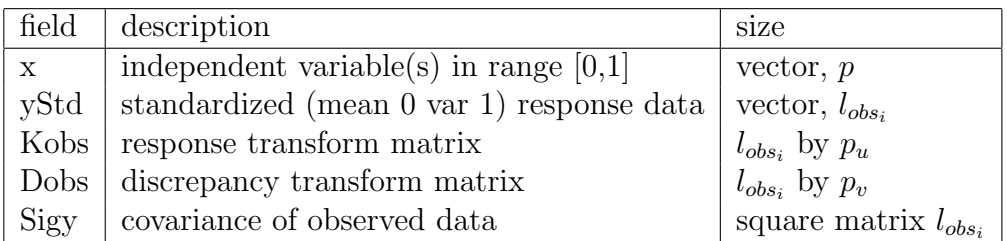

The data in obsData are scaled and standardized so that x are in the interval  $[0,1]$  and yStd are distributed  $N(0, 1)$ . An x variable is required; if there are no x-type variables in the problem it should be set to a constant value, e.g.  $0.5$ , for the observation example(s). obsData and simData (below) should have the same scaling.

The Sigy matrix is the covariance of the observed data examples. If it is not supplied, it is assumed to be identity. This is typically a diagonal matrix of representing observation error.

Postprocessing of model predictions requires additional information to return to native space, so the following additional fields in the substruct orig are suggested in order to return to the original problem domain:

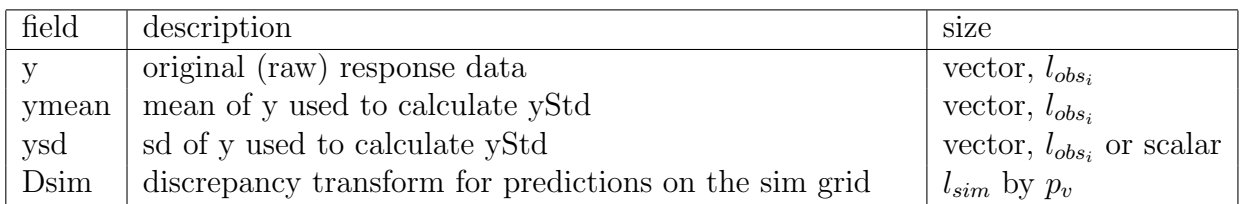

## 4.2 simData

simData contains the simulation dataset, and is a non-array struct. It is assumed that the simulation data conforms to a single consistent grid, and so the examples are expected to be collected into a simpler matrix form, rather than requiring the more complex struct array of the observed data. Required fields are:

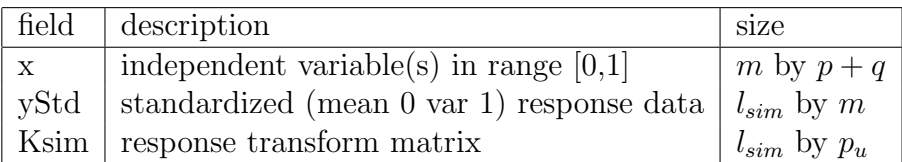

The data in simplata is standardized so that x are in the interval [0,1] and yStd are distributed  $N(0, 1)$ . An x variable is required; if there are no x-type variables in the problem it should be set to a constant value, e.g. 0.5, for the simulations. Postprocessing of model predictions requires additional information to return to native space, so the following additional fields in the substruct orig are suggested in order to return to the original problem domain:

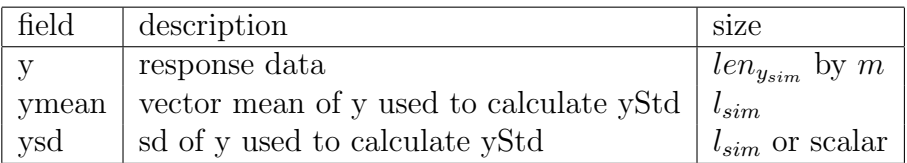

#### 4.2.1 K and D matrices

The standardized y data is transformed by the supplied  $K$  and  $D$  matrices by the setupModel function. These linear transforms of the data are intended to be used to reduce the data cardinality. In typical GPM/SA operation, the  $K$  matrix is composed of principal component analysis (PCA) or canonical correlations derived variation vectors, and the D matrix is a smooth gaussian kernel decomposition (or, e.g., *spline*). The discussion below assumes this choice of models, though any linear transformation is possible.

The K matrix is computed as the principal component weights on the standardized simulation data, where only the first  $p_u$  eigenvectors are retained.  $p_u$  is chosen to reduce data size as much as possible while retaining as much of the data variance as required. The resulting transform matrix is  $K_{sim}$ .  $K_{obs}$  is produced from  $K_{sim}$  by interpolation between the simulation and observation grids.

The transform matrix  $D_{obs}$  models the residuals of the observations, i.e. the *discrepancy*, as that data is modeled by the  $K_{sim}$  matrix. A Gaussian kernel model is constructed over the data range. The key features of this are kernel centers that cover the range, and kernel widths that are appropriate for the kernel density (e.g., approximately 50% overlap of the kernel functions). A corresponding  $D_{sim}$ , produced by the same kernel densities over the appropriate data grid, can be produced and may be useful in some predictions and model output, though it is not required for the model – in principle there is no role for a  $D_{sim}$ .

$$
y_{obs} = Ku + Dv
$$

$$
y_{sim} = Kw
$$

The  $K$  and  $D$  matrices should be scaled so that the variance of the  $w$  and  $v$  are approximately 1.

### 4.3 params

Contains all information necessary to evaluate the model, and sample the posterior distributions of parameters. params will contain the following substructs: data, model, priors, mcmc, pvals , obsData , simData . obsData and simData are recorded exactly as passed to setupModel .

#### 4.3.1 params.data

The data struct holds processed information related to the input data, specifically the fields:  $x, v, u, z, w, t$ . These are defined above.

#### 4.3.2 params.model

The model struct holds information related to the current state of the model in the MCMC chain, as well as precomputed data products. Most interesting components of this are recorded in the pvals struct. There are two reasons to be interested in the model struct: to both validate the values of model parameter values and data size parameters, and to change these parameters. Interesting data size parameters include: n, m, p, q, pu, and pv, defined above. Other fields should have self-explanatory naming. One reason to change these may be to start the MCMC chain at a particular setting.

#### 4.3.3 params.priors

The priors struct has substructures, one for each variable named in the mome struct svars, i.e., for each variable to be sampled, as discussed in the mcmc struct description.

Each struct contains a function name for the prior call, a params struct, and fields bLower and bUpper that are hard boundaries for the value of the corresponding variable. There are two exceptions: 1) the theta field contains the special field constraints, which is the cell array of constraint strings discussed in the setupModel function description; 2) the dual-domain field rhoU  $=e^{-\frac{1}{4}$ betaU are both listed. The bLower and bUpper fields are defined under betaU , and the prior function and params are defined under rhoU .

If another prior function is to be supplied, the details of the corresponding parameternamed field must be understood. As an example, the required fields (fname , params , bLower, and bUpper ) for lamWs (for a problem where  $p_u=3$ ) are:

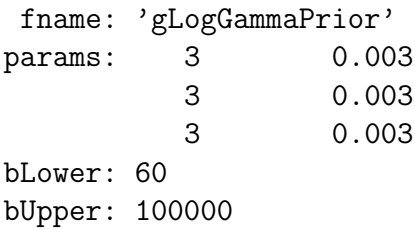

The prior functions accept a value and a parameters array, which will be the corresponding row of the params field; in the case of gLogGammaPrior these parameters are the shape and scale parameters. Thus each of the three values of lamWs will be sampled, to compute the prior, each will in this example called the function gLogGammaPrior with the parameter array [0 0.003]. Also, if the value exceeds the bounds the prior will be taken to be -Inf.

#### 4.3.4 params.mcmc

The mcmc struct contains fields which define the variables to be sampled and recorded, as well as proposal width definitions.

The svars struct is a cell array naming the variables to be sampled. Corresponding to this is a cell array with the field name wvars , which name the fields within mcmc that are the widths of the proposal distribution. However, in the adaptive operation mode (as opposed to the stepsize operation mode), adaptive choices are made for parameters that vary in scale, specifically all other than theta , betaV , and betaU . There is a correspoding array of integers in the field called svarSize , which describes how many elements there are in each sampled variable, e.g. betaU has  $p_u(p+q)$  elements.

The pvars struct contains the names of variables to be recorded in the pvals struct.

#### 4.3.5 params.pvals

The pvals struct is an array holding recorded MCMC draws of parameters specified in the priors struct's wvars field. When a GPM/SA component requires draws, they are taken from the pvals struct, which may be indexed to not include all draws for either skipping burn-in MCMC transient draws and/or sample the draws.

By default the fields in pvals will consist of one of two possibilities. An eta-only model (including no observation data and thus no model discrepancy or valibration parameters) will contain betaU , lamUz , lamWs , lamWOs , and lamOs , as well as the fields logLik , logPrior , and logPost . A full model will also contain theta , betaV , and lamVz .

## 4.4 hierParams

Contains all information necessary to augment the basic model into a hierarchical model, evaluate the model, and sample the posterior distributions of hierarchical parameters. This corresponds closely to the params struct, as should be evident from inspection. The function setupDefaultHierParams provides an example of hierarchical parameters setup to copy and modify.

# 4.5 pred

Contains predictions generated from the model by the gPredict function. There are two formats for this struct, corresponding to whether the prediction was from gPredict invoked in 'uvpred' mode or 'wpred'mode .

Returned from gPredict invoked with 'wpred' mode, the pred struct has the following fields:

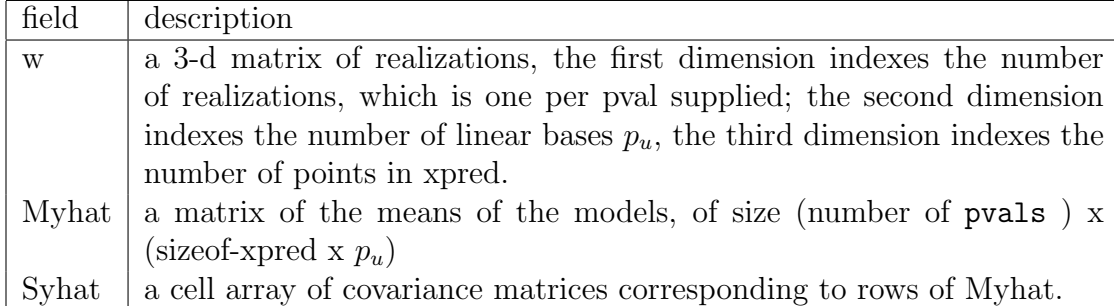

For predictions from gPredict invoked in 'uvpred' mode, the fields are:

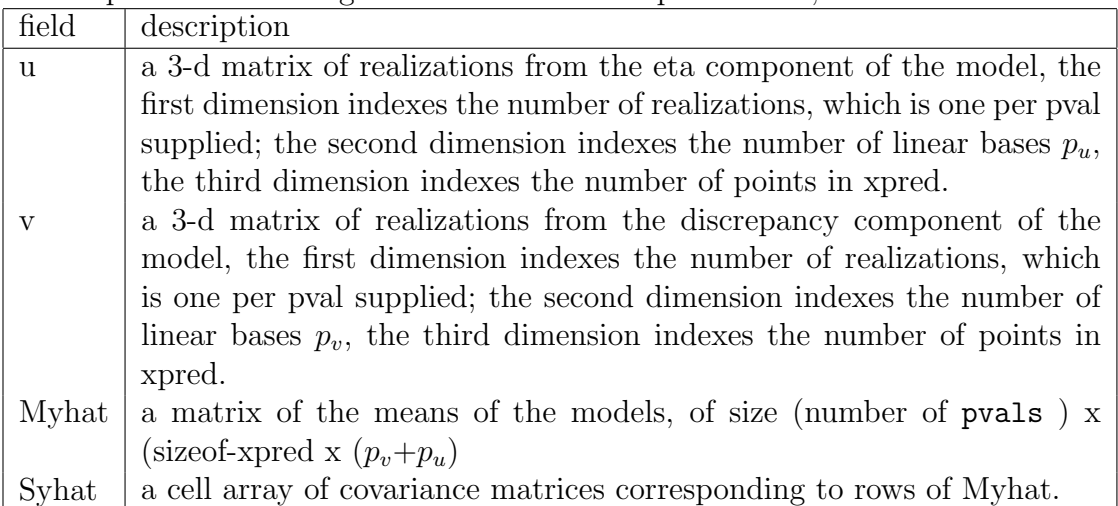

## 4.6 predProcess

Contains processed predictions. Field names should indicate context from inspection of the struct. There are 4 substructs possibly present, pc for basis response statistics, scaled for native space scaled response statistics, mean0 for native space mean removed statistics, and native for native response statistics. These will contain a field called eta for modeled simulation response and delta for modeled discrepancy response. Under each of these fields are fields named for a range of percentiles and mean.

# 4.7 sens

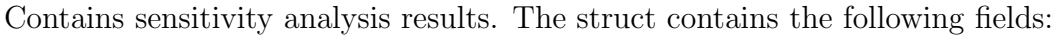

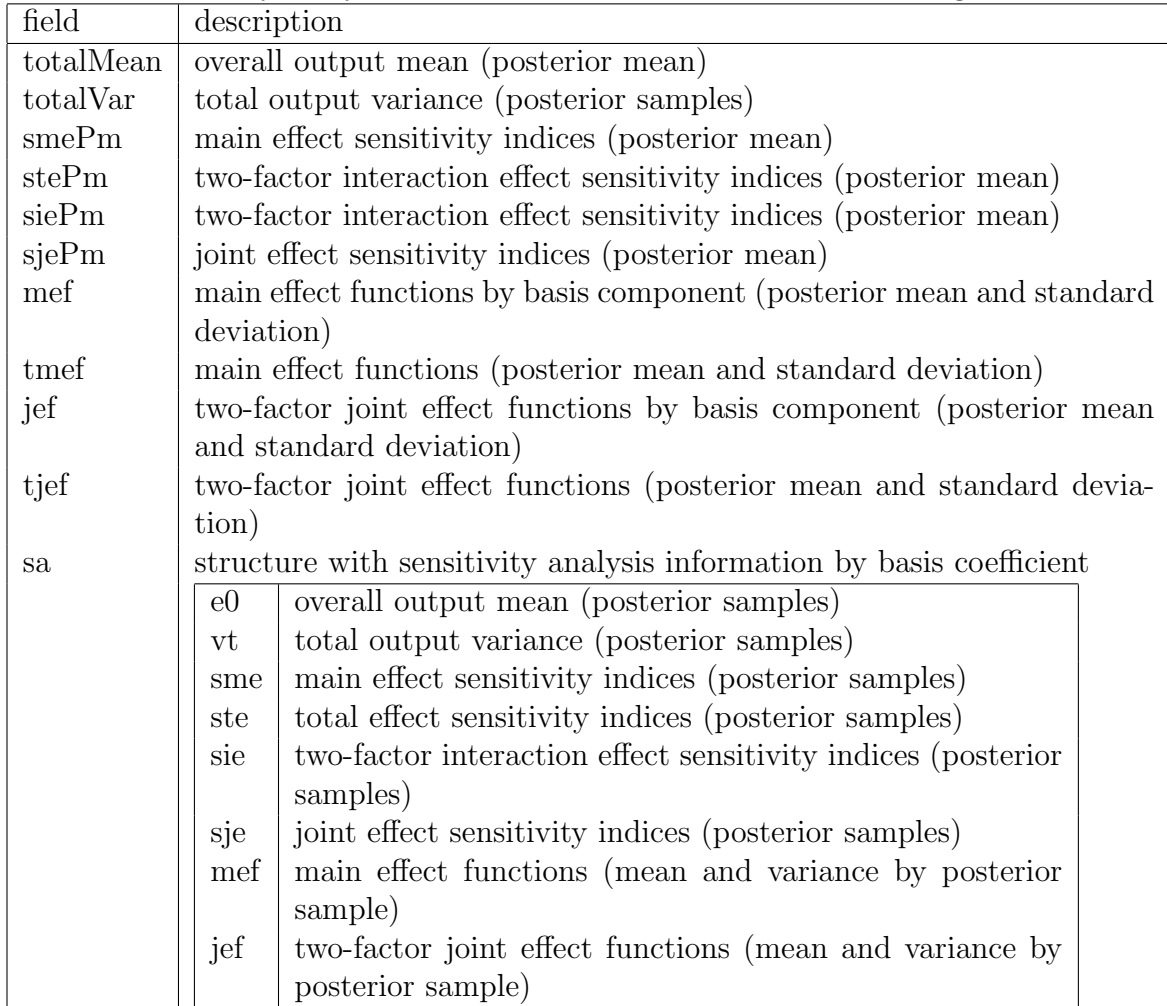

# 5 Command Reference

This section details the calling interface to the matlab functions supplied with the GPM/SA code package.

# 5.1 User Commands

This section details commands that are normally of interest to a user of the GPM/SA package.

## 5.1.1 gAnalyzePCA.m

Examine properties of the principal components analysis of a dataset.

## Definition:

a=gAnalyzePCA(y,y1)

#### Input Arguments:

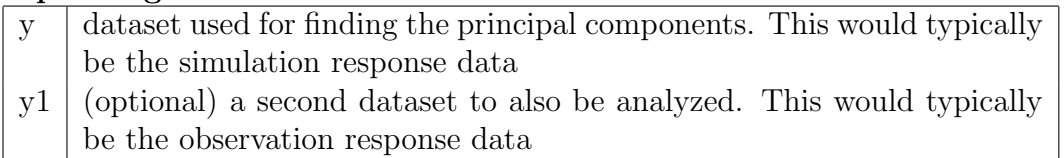

## Output Arguments:

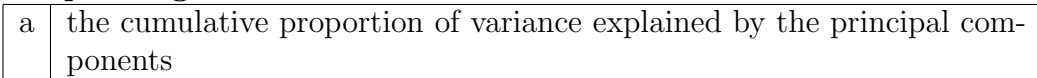

## Description: Produces two plots.

The first plot has two panels. The first is cumulative variance explained for all principal components, the second is a zoom on the first 10 principal components. If the optional dataset y1 is supplied, these panels are overlayed by the proportion of absolute residual explained for both  $y$  and  $y1$  datasets, using a given number of principal components; this is a diagnostic of whether the observation data will be modeled well by the principal components. The second plot is the first 5 principal components.

## 5.1.2 diagPlots.m

Some diagnostic plots that may be of general use. These may also be used as templates for customization.

## Definition:

```
result = diagPlots(params,pvec,plotType,optional-arguments)
```
#### Input Arguments:

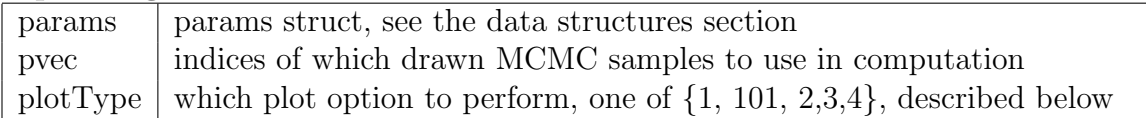

#### Optional Arguments: Passed as tag/value pairs

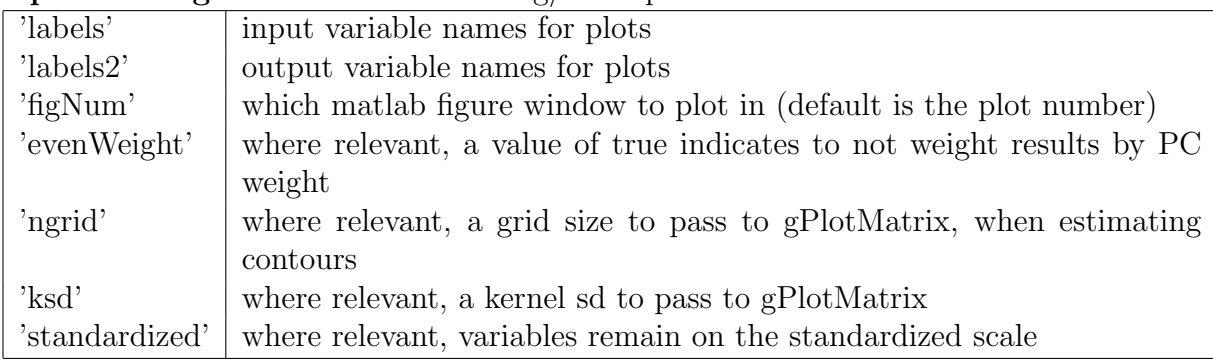

#### Output Arguments:

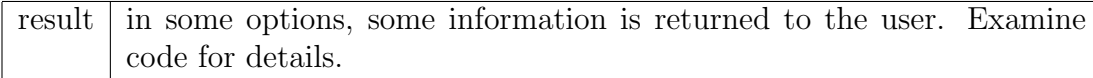

Effect: This will give a brief description by plot type.

Plot type 1 is a boxplot of the  $\rho_U = e^{-\frac{1}{4}\beta_U}$  from the pvals specified, for each principal component. The  $\rho$  values provide a diagnostic of model fit and variable importance. A  $\rho$ near 1 indicates little response activity (though the variable may still be important), where a value of  $\rho$  approaching zero indicates that the statistical model may not be adequately modeling the simulation response.

Plot type 101 integrates the  $\rho$  values over the principal components, resulting in a single  $\rho$  for each input variable x to the model. There is no perfect way to do this, the default is to take a weighted mean by proportion of variance explained by the each PC, but if the optional argument 'evenWeight' is true then it is an unweighted mean.

Plot type 2 plots the distributions of the calibrated parameters  $\theta$ , by forwarding the values to gPlotMatrix. The plot shows a histogram of each distribution down the diagonal of a 2D grid. The joint effects are shown in the off diagonal entries. Un the upper triangle, the data are plotted as points, color coded from blue to red with bluer being earlier in the chain.

The lower triangle contains an estimated density plot, with contours of estimated 50 and 90 percentile.

Plot type 3 plots combined  $\lambda_{OS}$  and  $\lambda_{V_z}$  values, as these together indicate how much the simulation model is regularized, and gives an indication of how important the simulation data is.

Plot type 4 plots the calibrated discrepancy of the model. Don't expect this plot to always work (in particular, for observations on different grids), it requires cognizance of the native response domain to work properly.

#### 5.1.3 gpmmcmc.m

Generate MCMC draws of the parameters of a GPM/SA model.

#### Definition:

[pout Hpout]=gpmmcmc(params, numDraws, args)

#### Input Arguments:

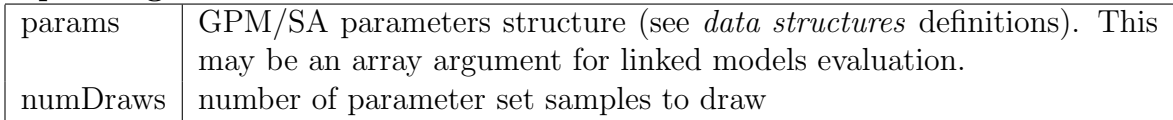

#### Optional Arguments: Passed as tag/value pairs

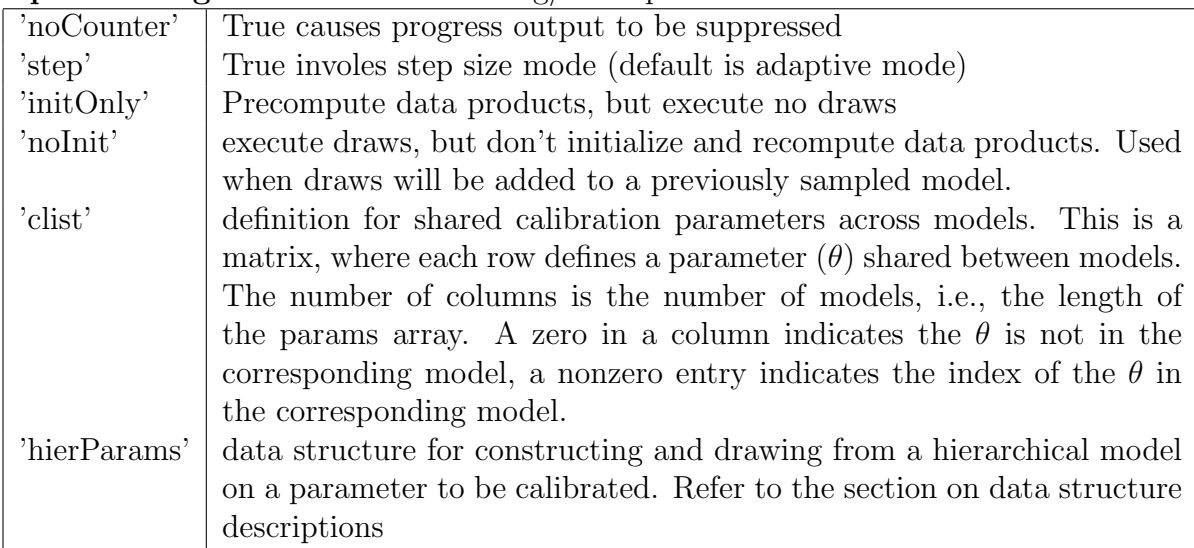

#### Output Arguments:

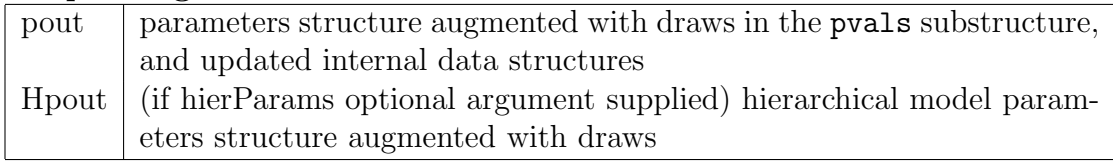

Effect: This function does the specified number of draws of the model parameters, including, e.g., length scales  $\beta$ , calibration parameters  $\theta$ , and process variance parameters  $\lambda$ , as well as hierarchical model parameters, if defined. One draw with gpmmcmc performs one draw on each parameter.

The output structures are the same as the corresponding input structures, except: 1) the draws are added to the pvals structure, and 2) the internal state of the computational products are updated. A new params structure is augmented with several computational products (in the model substructure), unless specified otherwise with the 'noinit' optional argument, which is useful when sequential calls for 1 or a small number of draws may be requested.

Adaptive step sizes are used for the  $\lambda$  variables. These steps are chosen according to their location, with the acceptance criteria modified for non-symmetric moves. The step size is  $\frac{1}{3}$ , or at a minimum 1. That is:

$$
ss = \max(1, \frac{\lambda}{3})\tag{1}
$$

$$
\lambda' \sim U(\lambda \pm ss) \tag{2}
$$

To compute the acceptance modification, we need the step size from the new location

$$
ss'=\max(1,\frac{\lambda'}{3})
$$

The step correction is  $a$ , where the acceptance criterion for a draw is then modified to:

$$
U(0,1) < \frac{p}{p'}a
$$

where

$$
a = \begin{cases} \begin{pmatrix} 0 & \text{: } \lambda > \lambda' + ss' \\ \frac{ss}{ss'} & \text{: } \text{ } otherwise \end{pmatrix} \end{cases}
$$

The operation is intended to correct for asymmetry where a candidate  $\lambda$  is drawn so low in its interval that is is impossible for the next draw to again reach up to  $\lambda$ . If this case is met, the point is rejected, i.e.,  $a = 0$  guarantees rejection of the draw. Otherwise the value of a is the ratio of step size, i.e., the probability that this case did not occur.

## 5.1.4 gPredict.m

Generate predictions from the posterior Gaussian process model.

## Definition:

pred=gPredict(xpred,pvals,model,data,args)

#### Input Arguments:

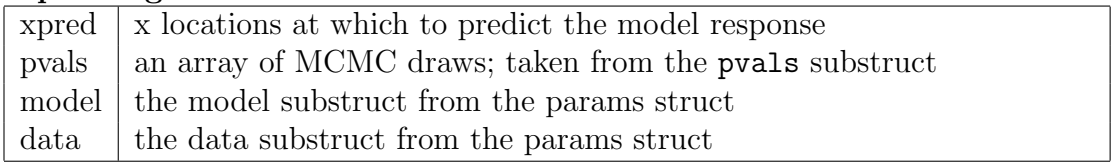

## Optional Arguments: Passed as tag/value pairs

![](_page_21_Picture_539.jpeg)

#### Output Arguments:

![](_page_21_Picture_540.jpeg)

Effect: Perform predictions from the posterior Gaussian process model, in a number of modes, as specified in the input argument description. The predictions from gPredict are the linear basis weights; to achieve system predictions the output of gPredict must be returned back to the scaled and unscaled native space (as desired).

In general, the process is to make a GP posterior prediction model for the locations in  $[x\theta]$ , and to produce a realization from that model for each parameter set in the supplied **pvals**. As described, the  $\theta$  variables may either be supplied, or not supplied and therefore taken from the pvals structure for calibrated prediction. Also included in the output are the model mean and covariance for each instance of pvals .

The predictions can be one of two modes, 'wpred', or 'uvpred', with output fields appropriate to the particular selection.

'wpred' mode is used to get predictions from only the simulation model, but in the case where a fill model with simulation and observation data has been calibrated.

'uvpred' returns predictions from both the simulation and discrepancy model components, using the supplied  $\theta$  or calibrated  $\theta$ .

## 5.1.5 gPred.m

A deprecated interface to gPredict , to generate predictions from the posterior Gaussian process model. It should not be used in new code implementations.

## Definition:

pred=gPred(xpred,pvals,model,data,mode,theta)

## Input Arguments:

![](_page_23_Picture_271.jpeg)

## Output Arguments:

![](_page_23_Picture_272.jpeg)

Effect: Consistent with gPredict .

## 5.1.6 gPredProcess.m

Produce several products of typical interest in model predictions.

## Definition:

predProcessed=gPredProcess(params,pred)

#### Input Arguments:

![](_page_24_Picture_290.jpeg)

#### Output Arguments:

![](_page_24_Picture_291.jpeg)

Effect: The linear basis weights over prediction locations is not usually the final answer of interest. gPredProcess uses the raw predictions to produce 5,10,20,50,80,90,95 percentile and mean of the PC loadings and the native-scaled space, and if possible the native-meanzero-unscaled space, and native space. The latter are possible if the params structure optional fields are set up in the suggested manner so that the mean and standard deviations are available. (also, they must be either points or vectors).

Refer to the data structures section for details on the output structure.

#### 5.1.7 gSens.m

Compute sensitivity functions and indices

### Definition:

sens=gSens(pout, optional-arguments)

#### Input Arguments:

![](_page_25_Picture_435.jpeg)

#### Optional Arguments: Passed as tag/value pairs

![](_page_25_Picture_436.jpeg)

### Output Arguments:

sens sensitivity results structure, refer to data structures section for detail

Effect: By sampling the posterior models for the given parameter draws, do a classical sensitivity analysis on main and pairwise effects.

## 5.1.8 gXval.m

Some options for cross validation; and at least a template for coding customized crossvalidation. Note that there are limited general options, since native space cross-validation is generally not defined.

## Definition:

h=gXval(params, pvec,optional-arguments)

#### Input Arguments:

![](_page_26_Picture_582.jpeg)

#### Optional Arguments: Passed as tag/value pairs

![](_page_26_Picture_583.jpeg)

#### Output Arguments:

![](_page_26_Picture_584.jpeg)

Effect: Generally, this performs a number of predictions, holding out each specified sample (default is all points in the dataset, but this may be limited by the option described above).

Then, it analyzes and plots the results in different ways according to the specified mode.

#### 5.1.9 readPvals.m

Read in parameter draws to the Matlab environment, from a text file generated by the C++ MCMC sampling routine. See the section on the C++ code for details on file structure.

#### Definition:

pvals=readPvals(filename)

## Input Arguments:

![](_page_28_Picture_186.jpeg)

## Output Arguments:

![](_page_28_Picture_187.jpeg)

**Effect:** Read in pvals structure from a text file generated by the  $C++$  version of MCMC sampling.

## 5.1.10 setupDefaultHierParams.m

Example of building a hierarchical parameters structure.

#### Definition:

hParams=setupDefaultHierParams()

## Input Arguments:

none

#### Output Arguments:

hParams a hierarchical parameters structure (refer to data structures section)

Effect: An example of setting up hierarchical parameters. Sets up variable designations between models, initial parameters for the hierarchical distribution (normal distribution parameters mean and precision), priors for the meta-parameters (normal for the mean parameter, gamma for the lambda parameter), and MCMC sampling control parameters.

## 5.1.11 setupModel.m

Accepts a data descriptor and sets up a full params structure for the GPM/SA model.

## Definition:

params=setupModel(obsData, simData,optParms)

#### Input Arguments:

![](_page_30_Picture_645.jpeg)

#### Output Arguments:

 $\alpha$  parameters structure, refer to the data structures section.

Effect: Accept the observation and simulation data structures, transform through the linear basis specification supplied in those structures, and set up the model parameters structure, including these operations:

- map the simulation data  $y_{sim}$  into w with the supplied  $K_{sim}$ .
- map the observation data  $y_{obs}$  into u and v with the supplied  $K_{obs}$  and  $D_{obs}$ .
- set up initial parameter values
- precompute some model products, primarily distances that will be used repeatedly
- compute  $\Lambda_{obs}$ , the u and v spatial correlation
- set the default prior distribution types and parameters, including modification of  $\lambda_{Os}$ and  $\lambda_{WOs}$ , due to the basis transformations.
- set up prior bounds on parameter ranges
- set supplied theta constraints, if supplied, and draw initial values satisfying constraints
- set MCMC parameters: variables to be sampled, variables to be recorded, and default step sizes.

![](_page_31_Picture_496.jpeg)

The default prior parameter values are:

The default prior distributions (see the data structures section for details on the location of these specifications) are:

![](_page_32_Picture_596.jpeg)

Basis Transformation Prior Parameter Value Modification in setupModel Output The basis transformation affects what the values of some of the parameters should be, because of the relative rescaling. This section outlines which variables are changed, and how.

lamOs Prior Modification The  $\Gamma$  parameter 1 is modified from its default by adding to it half of the difference between the original observation response elements and the number of elements in the  $u$  and  $v$  basis space. That is:

$$
aCorr = \frac{1}{2} \qquad \sum_{i=1}^{n} |Y_{obs}^{i}| \bigg) - np_{u}p_{v}
$$

using the cardinality (length) operator  $|\cdot|$ . The second parameter is corrected by adding to it the half sum square residual between the scaled data observations and their reconstructions from the transformed space, modified appropriately by  $\Lambda_y = \Sigma_y^{-1}$  (which is I if not specified). That is:

$$
bCorr = \frac{1}{2} \sum_{i=1}^{n} (DK_i \cdot vu_i - y)^T \Lambda_y (DK_i \cdot vu_i - y)
$$

lamWOs Prior Modification The lamWOs priors are modified in a similar way to the lamOs priors, except using the simulation data rather than the observed data. Because the simulation data is of uniform size, the computation is easier:

$$
aCorr = \frac{1}{2}(|Y_{sim}| - p_u)m
$$

$$
bCorr = \frac{1}{2}\sum_{j=1}^{m}(KW_j - Y_{sim}^j)^T(KW_j - Y_{sim}^j)
$$

Once these are calculated, the initial values are set to the mean of the priors.

## 5.1.12 showPvals.m

Plot specified MCMC draws, for quick diagnostic.

## Definition:

showPvals(pvals)

## Input Arguments:

![](_page_34_Picture_97.jpeg)

Effect: Plots all the fields in the supplied pvals .

## 5.1.13 stepsize.m

Perform computations to optimize step size draws in the MCMC.

## Definition:

[params hierParams]=stepsize(params,nBurn,nLev,optional-arguments)

## Input Arguments:

![](_page_35_Picture_339.jpeg)

## Optional Arguments: Passed as tag/value pairs

![](_page_35_Picture_340.jpeg)

#### Output Arguments:

![](_page_35_Picture_341.jpeg)

Effect: Draws a number of MCMC samples from the model at different step sizes, and uses the collected data on acceptance rates to estimate an optimal step size for each model parameter being drawn with MCMC.

Performing step size optimization takes some time to draw samples, but the resulting optimized step sizes should improve the quality of sampling.

## 5.1.14 writeModel.m

Writes the GPMSA model to a text file, to be used by the C++ version of the MCMC sampling code. See the section on the  $C++$  code for details of the text file structure.

#### Definition:

writeModel(params,filename)

#### Input Arguments:

![](_page_36_Picture_204.jpeg)

#### Output Arguments:

![](_page_36_Picture_205.jpeg)

Effect: Write a text file containing a complete model description, for use by the C++ version of MCMC sampling.

## 5.2 Internal and Utility Functions

This section describes briefly the purpose of functions supplied with the GPM/SA package, but will in normal operation nor be directly invoked by a user. However, some of these are utility routines that may be helpful. They will be defined as narrative rather than with a detailed specification.

## 5.2.1 axisNorm.m

Called with an array of axis handles and a normalization mode; makes specified axis ranges the same across plots.

## 5.2.2 computeLogLik.m

Computes the log likelihood for a given model.

## 5.2.3 computeLogPrior.m

Computes the log prior for a given model.

#### 5.2.4 counter.m

Provides a standardized way to report progress through loops.

#### 5.2.5 diagInds.m

Indices of the diagonal of a matrix (1-D form).

#### 5.2.6 gBoxPlot.m

A substitute for the statistics toolbox's boxplot command.

#### 5.2.7 gCovMat.m

Generate a covariance matrix.

#### 5.2.8 gGMICDF.m

Compute the inverse CDF of a Gaussian mixture.

#### 5.2.9 genDist.m

Generate all manhattan distances between points in a given dataset.

#### 5.2.10 genDist2.m

Generate all manhattan distances between points in two given datasets.

#### 5.2.11 gLogBetaPrior.m

Compute a log beta pdf for given value and parameters.

#### 5.2.12 gLogGammaPrior.m

Compute a log gamma pdf for given value and parameters.

#### 5.2.13 gLogNormalPrior.m

Compute a log normal pdf for a given value and parameters.

#### 5.2.14 gMvnrnd.m

Generate draw from a multivariate normal distribution (substitute for statistics toolbox's mvnrnd).

#### 5.2.15 gNormpdf.m

Generate a draw from a normal pdf (substitute for statistics toolbox's normpdf).

#### 5.2.16 gPackSubplot.m

Place an axis on a figure window, with somewhat more flexibility than the subplot command.

#### 5.2.17 gPlotMatrix.m

A replacement for matlab's plotmatrix command, with additional options.

## 5.2.18 gQuantile.m

A substitute for the statistics toolbox's quantile command.

## 5.2.19 gSample.m

Generates a random sample of size m without replacement from the integers 1:n.

#### 5.2.20 parseAssignVarargs.m

Provides a simplified way for dealing with optional argument lists, as tag-value pairs. It assigns the default-initialized variable with the name  $\text{atag}_i$  to the value  $\text{value}_i$ .

# 6 C++ MCMC Sampling Operation Details

The core of the GPMSA code is determining the parameters of the GP emulator. Parameters are sampled from their posterior distribution using MCMC. This requires repeated computation of a posterior distribution, which requires the computation of parameter priors and the likelihood of the data given the parameter values. Determining prior probabilities is straightforward. Determining the likelihood is a computation involving solving (in the sense of inversion of) the model covariance matrix for a given set of parameters. This is a computationally intensive operation that may be computed in the Matlab environment using the function gpmmcmc, or it can be computed using the  $C++$  program gpmsa.

## 6.1 Execution

The command is invoked as:

```
gpmsa <input-model-filename> <output-pvals-filename> <numDraws>
```
The argument input-model-filename is the name of the text file containing the model data. This will have been generated by the writeModel command from the Matlab environment.

The argument output-pvals-filename is the name of the text file containing the resulting parameter draws. This will be read in to the Matlab environment with the readPvals command.

The argument numDraws is the number of MCMC parameter draws to perform.

## 6.2 Text File Description

The interface to the  $C++$  code is the two text files described above. The contents of these text files can determined in detail by looking at the simple read and write matlab functions readPvals and writeModel . In overview, each text file begins with the model size parameters  $n, m, p, q, pv$  and  $pu$ , which determine the sizes of all vectors and matrices.

The pvals text file further contains lines containing the complete model parameter set. Complete detail is easily read in the readPvals function.

The model text file follows the size parameters with the data, the current state of the MCMC chain (model parameters), the parameter prior parameters, and the MCMC control parameters. The Matlab writeModel function may be examined for complete detail.

# 7 GPM/SA Model Details

The simplest Gaussian process (GP) models problem is: Given a dataset  $(X, Y)$ , where  $X = x_1, ..., x_n$ , each x possible vectors and  $Y = y_1, ..., y_n$ , determine an accurate model  $y = f(x)$ , so that for a new dataset  $X^*$  one can determine  $Y = f(X^*)$ .

An additional level of complexity comes when there are two related independent variables In our applications, these are intended to be empirical observations of the independent variable and predictions from simulations, and so will be labeled  $X_{obs}$  and  $X_{sim}$ , with corresponding  $Y_{obs}$  and  $Y_{sim}$ . The weak assumption that there is more data from simulations than from empirical observations leads to a two part model structure: the first part models principally the shape of the response surface and is driven by the simulation data, the second models the discrepancy between the simulation model and the empirical observations, thus:

$$
Y_{sim} = f(X_{sim})
$$
  

$$
Y_{obs} = f(X_{obs}) + g(X_{obs})
$$

In modeling simulation and empirical data, we face the issue of uncalibrated parameters. These are known independent variables input to the simulations, but which have no observable (or even necessarily real) counterpart in the empirical observations. In observations, they are unknown constants. These  $\theta$  parameters must be determined. They are inputs to functions of sim, but they are not present in the functions only of *obs*. The final model is thus:

$$
Y_{sim} = f(X_{sim}, \theta)
$$
  

$$
Y_{obs} = f(X_{obs}, \theta_{obs}) + g(X_{obs})
$$

Parameters to be determined are the parameterization of the functions  $f$  and  $g$  ( as GP models), and the value(s) of  $\theta_{obs}$ .

## 7.1 Covariance Specification

The basic specification for gaussian process models is a covariance function, parameterized but highly constrained. The covariance is  $Cov(x, \beta, \lambda_z, \lambda_s)$ . The covariance is  $n \times n$ , where n is the number of examples in  $X$ , with elements:

$$
Cov_{ij} = \frac{1}{\lambda_z} e^{-d(x_i, x_j, \beta)^2} + I \cdot \frac{1}{\lambda_s}
$$

d is a distance function, here taken to be the scaled Euclidean distance:

$$
d(x_i, x_j, \beta) = \sqrt{\oint \phi \cdot (x_i - x_j)^2}
$$

This covariance specifies a dependence relationship on neighboring points, where the correlation falls off as a gaussian distribution. The precisions  $\lambda_z$  and  $\lambda_s$  characterize the data variance (as precisions) as the amount of data variance captured by the model, and the amount of data variance captured by the residuals, respectively. In some cases the  $\lambda_s$ parameter may not be specified, in which case the final term is ignored.

We also use in notation what we call the cross-covariance  $CCov(x1, x2, \beta, \lambda_z)$ , which provides the covariance between two different datasets:

$$
CCov_{ij} = \frac{1}{\lambda_z} e^{-d(x1_i, x2_j, \beta)^2}
$$

## 7.2 Linear Basis Variable Reduction

In many problems the dependent variable will be multidimensional, and further in a space that is prohibitively large to compute the model described. The solution is to reduce the variables by a linear basis transformation, and compute the GP model on the basis coefficients. The linear basis is theoretically arbitrary, though our convention is to choose a principle component basis for the simulation response and a kernel decomposition basis for the discrepancy response.

The notation for this spatial mapping is:

$$
Y_{sim} \approx K \cdot w
$$

$$
Y_{obs} \approx K \cdot u + D \cdot v
$$

From the perspective of running the code, the matrices  $K$  and  $D$  are inputs specified by the user.

The nature of the solution in the transformed space is biased compared to the original space. The K and D matrices are needed in the modeling in order to correct this bias, appearing as additional correlation terms on the gaussian matrix.

Model uv and w are generated by the least-square fit of the data to the basis.

The  $\Sigma_y$  term modifies the solution for the fit. In the absence of a  $\Sigma_y$  term:

 $vu = (DK' \cdot DK + I \times 10^{-4})^{-1} DK' \cdot y$ 

where DK is the concatenation of the Dobs and Kobs matrices. When the  $\Sigma_y$  term is included, it's inverse, the associated precision  $\Lambda_y$  is used as:

$$
vu = (DK' \cdot \Lambda_y \cdot DK + I \times 10^{-4})^{-1} DK' \cdot \Lambda_y \cdot y
$$

This somewhat extended formulation is used in order to incorporate the regularization "nugget" term for numeric stability.

This basis transformation bias extends also the modification of the initial values and prior distribution parameters of certain model variables described in Section 5.1.11, as well as a correction term  $\Lambda_{obs}$ , describing the modifications to the covariance that is necessary to model the changed correlation structure of observed data the original space compared to the results of the DK basis transformation.  $\Lambda_{sim}$  describes the corresponding correction for the simulation examples due to the K transformation.

## 7.3 The GPM/SA Optimization Problem

The above describes elements of gaussian process models. The model calculated by this code incorporates the extensions discussed, including the two-part solution of: a base model for the simulation examples, and a discrepancy model that maps the simulation model to the experimental data.

Constructing the statistical model is sampling the posterior distribution for the parameters. The posterior is the priors on the parameters (as discussed) times the likelihood:

$$
L = \frac{1}{|\Sigma|^{\frac{1}{2}}} e^{-\frac{1}{2}(vuw)^T \Sigma^{-1}(vuw)}
$$

where  $\Sigma$  is a matrix of spatial covariances and dependencies:

$$
\Sigma = \Sigma_S + \Sigma_D
$$

$$
\Sigma_S = \begin{pmatrix} \Sigma_v & 0 & 0 \\ 0 & \Sigma_u & \Sigma_{uw} \\ 0 & \Sigma_{uw}^T & \Sigma_w \end{pmatrix} \begin{pmatrix} 0 & 0 & 0 \\ 0 & \Sigma_{uw}^T & \Sigma_{uw} \end{pmatrix}
$$

Each of these components of  $\Sigma_{S}$  are block diagonal, the blocks are the covariance of the components of the multidimensional  $v, u$ , and  $w$ .

$$
\Sigma_v = \begin{pmatrix} \begin{pmatrix} \Sigma_{v*} & & & \\ & \Sigma_{v*} & & \\ & & \ddots & \\ & & & \Sigma_{v*} \end{pmatrix} \end{pmatrix}
$$

where

$$
\Sigma_{v*} = Cov(X_{dat}, \beta_v, \lambda_{vz})
$$

The number of blocks in the  $\Sigma_v$  matrix is  $p_v$ , the number of basis components in v.

$$
\Sigma_u = \begin{pmatrix} \begin{pmatrix} \sum_{u_1} & & & \\ & \sum_{u_2} & & \\ & & \ddots & \\ & & & \sum_{u_{p_u}} \end{pmatrix} \end{pmatrix}
$$

Where

$$
\Sigma_{u_i} = Cov((\begin{pmatrix} x & \theta \end{pmatrix}, \beta_{u_i}, \lambda_{uz_i}) + I\left(\begin{pmatrix} 1 \\ \lambda_{ws_i} \end{pmatrix} \right))
$$

$$
\Sigma_w = \begin{pmatrix} \begin{pmatrix} \Sigma_{w_1} & & & \\ & \Sigma_{w_2} & & \\ & & \ddots & \\ & & & \Sigma_{w_{p_u}} \end{pmatrix} \end{pmatrix}
$$

Where

$$
\Sigma_{w_i} = Cov((\begin{pmatrix} z & t \end{pmatrix}, \beta_{u_i}, \lambda_{uz_i}) + I\left(\begin{pmatrix} 1 \\ \lambda_{ws_i} \end{pmatrix}\right))
$$

$$
\Sigma_{uw} = \begin{pmatrix} \begin{pmatrix} \Sigma_{uw_1} & & & \\ & \Sigma_{uw_2} & & \\ & & \ddots & \\ & & & \Sigma_{uw_{pu}} \end{pmatrix} \end{pmatrix}
$$

Where

$$
\Sigma_{uw_i} = CCov(\begin{pmatrix} x & \theta \end{pmatrix} \begin{pmatrix} \begin{pmatrix} z & t \end{pmatrix}, \beta_{u_i}, \lambda_{uz_i} \end{pmatrix})
$$

$$
\Sigma_D = \begin{pmatrix}\n\sum_{obs} & 0 \\
0 & \sum_{sim}\n\end{pmatrix}
$$
\n
$$
\Sigma_{sim} = I \begin{pmatrix}\n\frac{1}{\left(\sum_{sim_i} \times \lambda_{WOs}\right)}\n\end{pmatrix}
$$

 $\Sigma_{obs}$  characterizes the dependence introduced by the transformation from the original Y space into the  $\{u, v\}$  space, mentioned above as the precision matrix  $\Lambda_{obs}$ , and is scaled by  $\lambda_{Os}$  as:

$$
\Sigma_{obs}=\Lambda_{Os}^{-1}\frac{1}{\lambda_{Os}}
$$

Our approach to generating the posterior statistical model is to sample parameter sets from the posterior with Gibbs sampling. Compared to directly optimizing the likelihood, the MCMC sampling approach has an advantage in establishing uncertainty on parameters and then on predicted results.

## 7.4 Model Predictions

This model can be thought of an interpolating missing data from a set of X's which are the model and the prediction datapoints. This yields a converged covariariance:

$$
Cov\begin{pmatrix} X \\ X^* \end{pmatrix} = \begin{pmatrix} \Sigma_{11} & \Sigma_{12} \\ \Sigma_{21} & \Sigma_{22} \end{pmatrix} \begin{pmatrix} 1 & 0 & 0 \\ 0 & 0 & 0 \\ 0 & 0 & 0 \end{pmatrix}
$$

The predictive model is then:

$$
\hat{y} \sim N(\mu_{\hat{y}}, \Sigma_{\hat{y}})
$$
  
\n
$$
\mu_{\hat{y}} = \mu_y + \Sigma_{21} \Sigma_{11}^{-1} \cdot (y - \mu_y)
$$
  
\n
$$
\Sigma_{\hat{y}} = \Sigma_{22} - \Sigma_{21} \Sigma_{11}^{-1} \Sigma_{12}
$$

# References

- [1] K. Myers, D.Higdon, J. Gattiker, E. Lawrence "Using the Gaussian Process Model for Simulation Analysis Code: a tutorial example", Los Alamos technical report xxx, 2008.
- [2] Dave Higdon, Jim Gattiker, Brian Williams, Maria Rightley, "Computer Model Calibration using High Dimensional Output", Los Alamos Technical report LA-UR-07-1444, to appear in the Journal of the American Statistical Association, 2007.
- [3] Brian Williams, David Higdon, James Gattiker, Leslie Moore, Michael McKay, Sallie Keller-McNulty, "Combining Experimental Data and Computer Simulations, With an Application to Flyer Plate Experiments", Journal of Bayesian Analysis 1, no. 4, pp. 765-792, 2006.